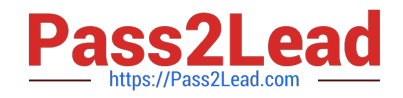

# **C\_TPLM22\_64Q&As**

SAP Certified Application Associate - Project System with SAP ERP 6.0 EHP4

## **Pass SAP C\_TPLM22\_64 Exam with 100% Guarantee**

Free Download Real Questions & Answers **PDF** and **VCE** file from:

**https://www.pass2lead.com/c\_tplm22\_64.html**

### 100% Passing Guarantee 100% Money Back Assurance

Following Questions and Answers are all new published by SAP Official Exam Center

**Colonization** Download After Purchase

- **@ 100% Money Back Guarantee**
- **63 365 Days Free Update**
- 800,000+ Satisfied Customers

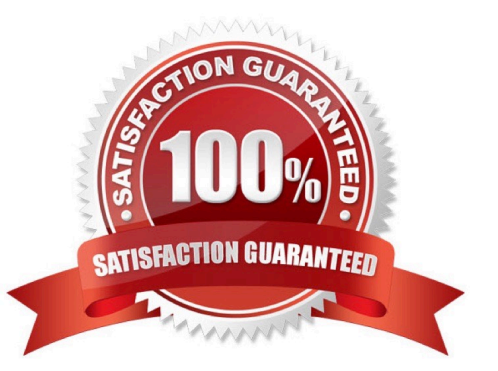

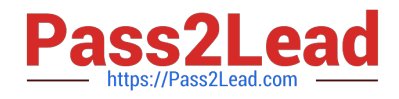

#### **QUESTION 1**

Assume you have created a sales order for a material to which a strategy group for assembly processing has been assigned and the system automatically created a so-called assembly order in the background and started assembly processing. In this case, the assembly processing omits which stage and generates an operative order directly from the sales order? Please choose the correct answer.

- A. Delivery stage
- B. Scheduling stage
- C. MRP Planning stage
- D. Billing stage

Correct Answer: C

#### **QUESTION 2**

Which item category do you choose if you do not want to include the components in inventory management but want to use them immediately in the network? Please choose the correct answer.

- A. Stock item
- B. Non-stock item
- C. Network item
- D. Procurement item
- Correct Answer: B

#### **QUESTION 3**

Which costing supplies strategic information that can be used to reduce overheads and increase profitability by highlighting unprofitable products or customers? Please choose the correct answer.

- A. Planned costing
- B. Profitability costing
- C. Overheads costing
- D. Activity based costing

Correct Answer: D

#### **QUESTION 4**

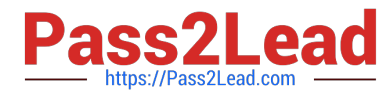

Externally processed activities give rise to planned costs that are equivalent to the prices of the following?

There are 2 correct answers to this question.

Response:

- A. Purchasing Info records
- B. Price in the activity
- C. Services costs
- D. Actual costs

Correct Answer: AB

#### **QUESTION 5**

You want to extrapolate basic dates from lower to higher-level WBS elements. Which planning method do

you choose?

Please choose the correct answer.

Response:

- A. Bottom-up
- B. Strict bottom-up
- C. Free planning
- D. Top-down

Correct Answer: A

#### **QUESTION 6**

Which parameters determine if the network header or network activities are cost objects? There are 2

correct answers to this question.

Response:

- A. Plant
- B. Activity
- C. Tasks
- D. Network type

Correct Answer: AB

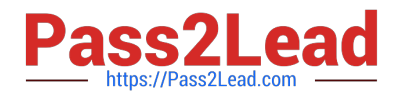

#### **QUESTION 7**

Consider a scenario in easy cost planning where you plan dates and resources in network activities and the system automatically determines the corresponding planned costs as part of network costing. In this scenario planned costs are determined for which of the following? There are 3 correct answers to this question.

- A. Primary costs for material components
- B. Activity inputs for internally-processed activities
- C. Primary costs for general costs activities
- D. Primary costs for service activities

Correct Answer: ABC

#### **QUESTION 8**

How do you optimize cash flows to maximize project profits and reduce project costs? Please choose the correct answer.

- A. IVIiIestone management
- B. PS Cash management
- C. Mile stone billing
- D. Billing plan
- Correct Answer: B

#### **QUESTION 9**

How can you distinguish between service activities and external activities while accessing the detailed information for service activities on the external tab page? There are 2 correct answers to this question. Response:

- A. Control key
- B. Service exits indicator
- C. Order unit
- D. Cost element

Correct Answer: AB

#### **QUESTION 10**

Where else should you make manual changes; if you assign bill of materials (BOM) items to a network activity manually

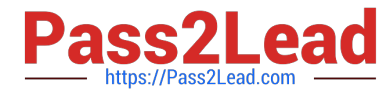

by exploding the BOM and then changed the BOM? Please choose the correct answer.

- A. Cost object
- B. Material view
- C. Assignments
- D. Network
- Correct Answer: D

#### **QUESTION 11**

Which type of billing is generally used in plant engineering and construction projects? Please choose the

correct answer.

Response:

- A. Periodic billing
- B. Project billing
- C. Milestone billing
- D. Fixed billing
- Correct Answer: C

#### **QUESTION 12**

Assume a scenario where in, during the planning phase you entered basic dates for WBS elements, for instance by creating graphical time bars in the project planning board and as a result in the execution phase you have an option to set the actual dates in the sameway in the project planning board. What is the status that must be set before you can enter actual start and actual end dates? There are 2 correct answers to this question. Response:

- A. Partially released
- B. Released
- C. Partially set
- D. Partially finished

Correct Answer: AB

#### **QUESTION 13**

What are the three areas of the project screen? There are 3 correct answers to this question. Response:

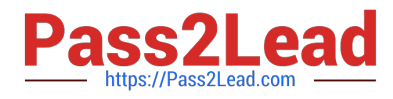

- A. Structure tree
- B. Work area and template area
- C. Task list area
- D. Work area

Correct Answer: ABD

#### **QUESTION 14**

What are the different procurement types you can choose between if you choose direct procurement with

item category N?

There are 2 correct answers to this question.

Response:

- A. Procurement for network
- B. Purchase requisition for network
- C. Purchase order for network
- D. Third-part order

Correct Answer: BD

#### **QUESTION 15**

In internal processing which views allow you to easily and quickly assign persons to activities and use various data (availability of the person from Human Resources, the total work planned for that person, or the activity date)? There are 2 correct answers to this question.

- A. Work center view
- B. Resource view
- C. Assignment view
- D. Project view

Correct Answer: AD

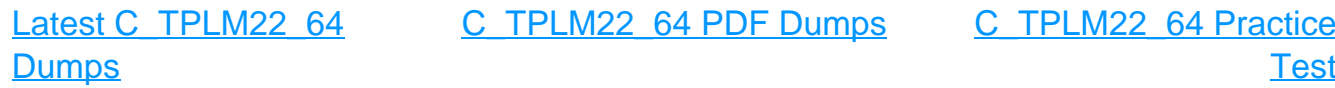